## **Guidance on RTI EPS Data Items from April 2013**

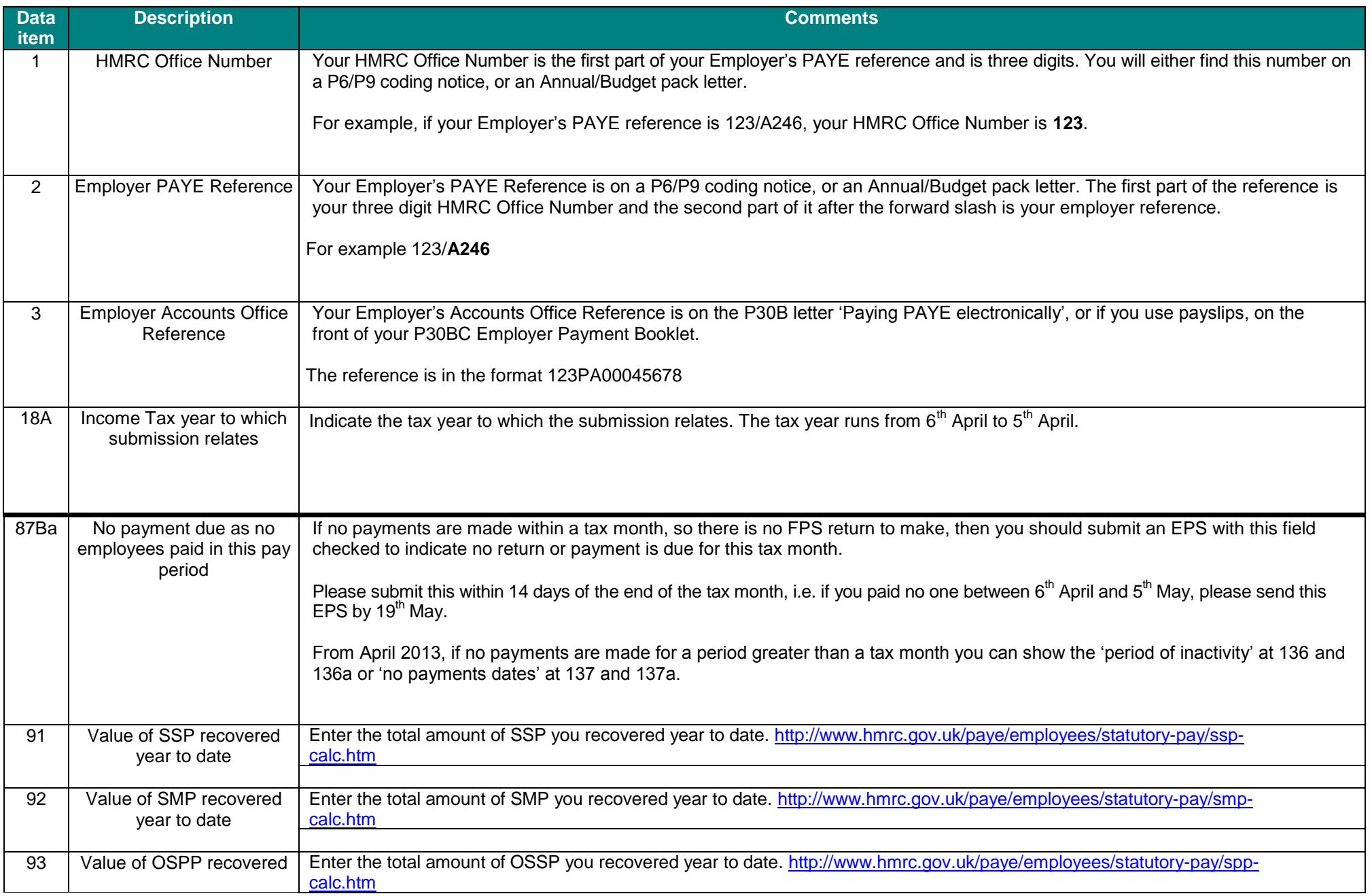

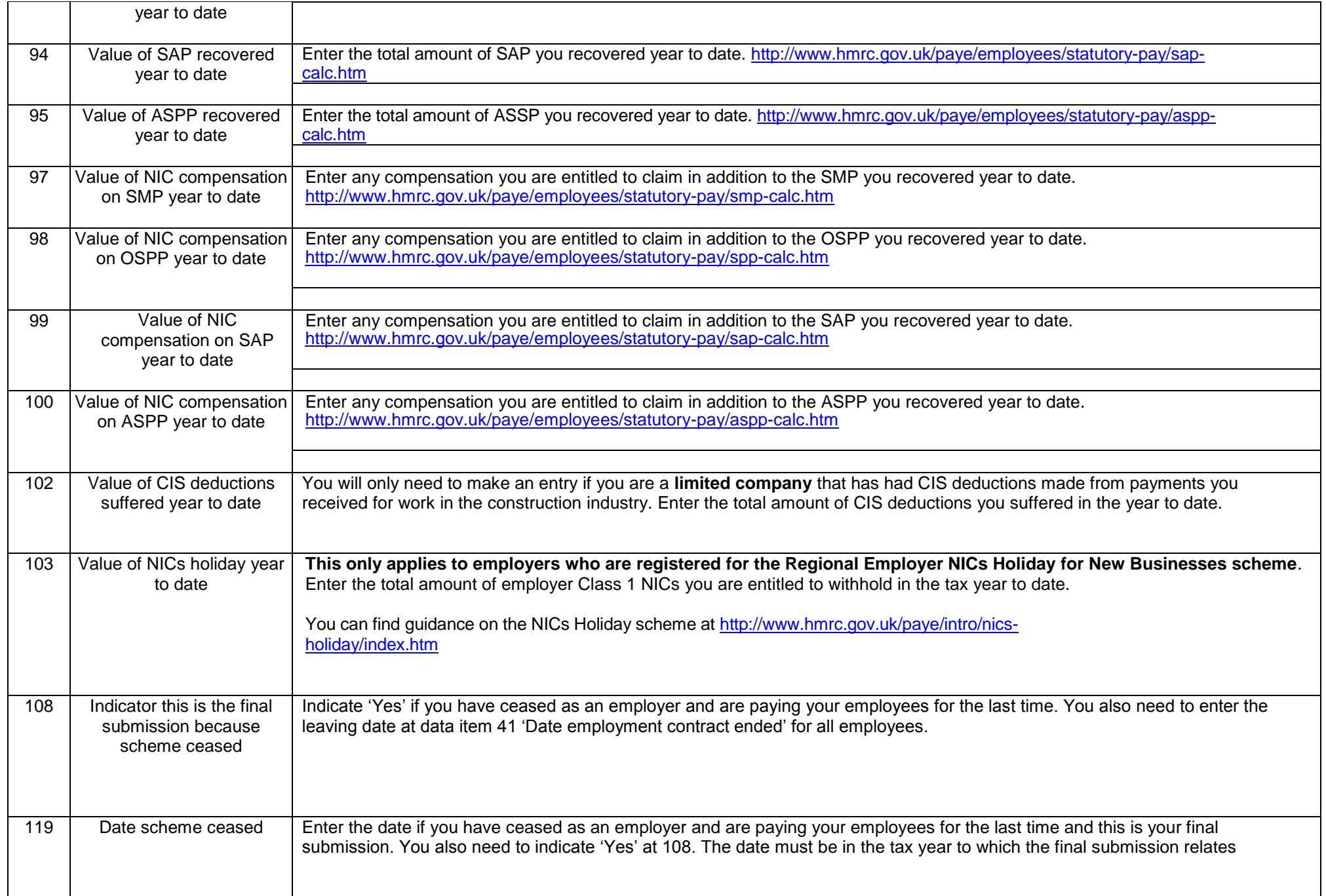

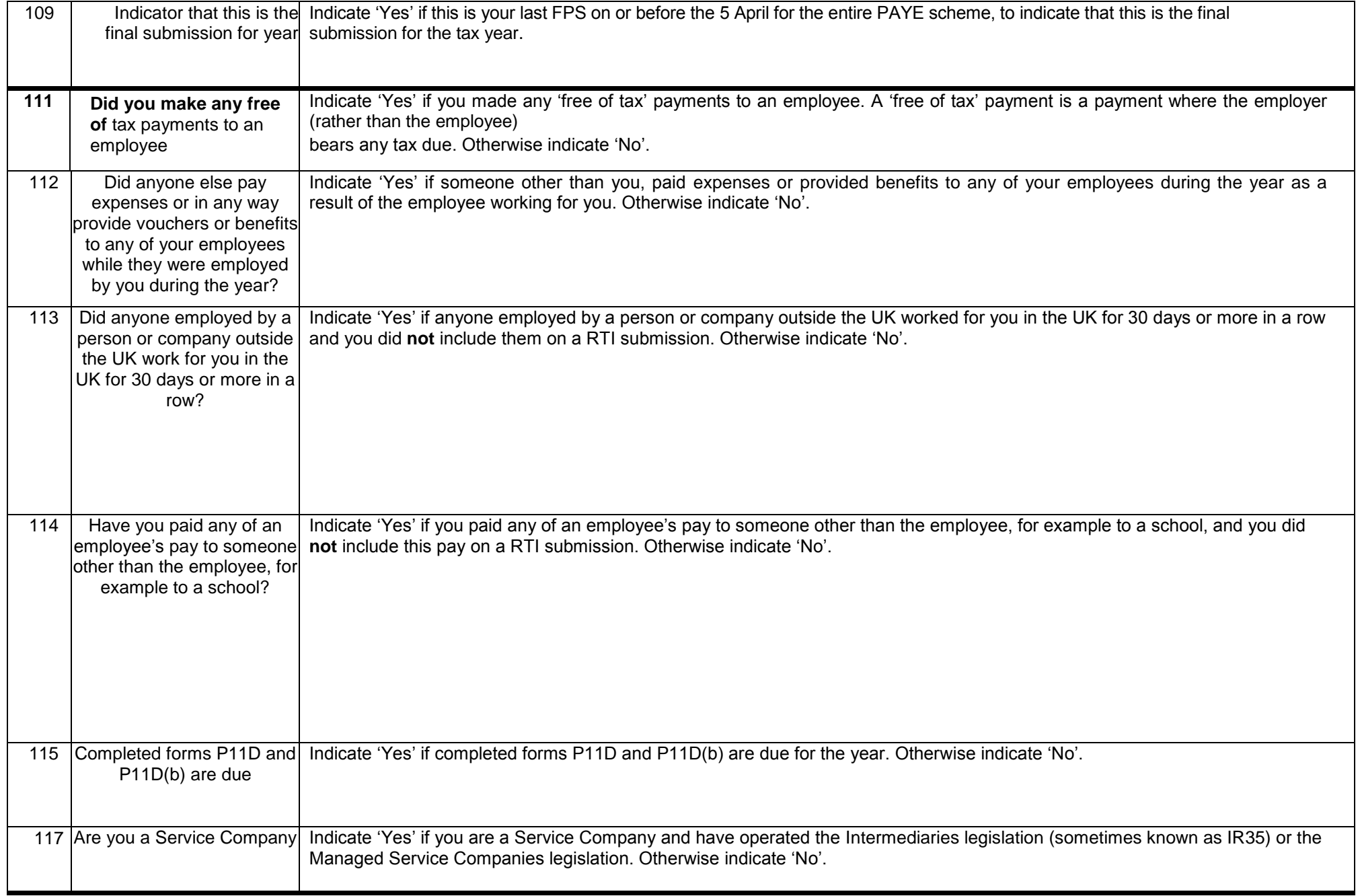

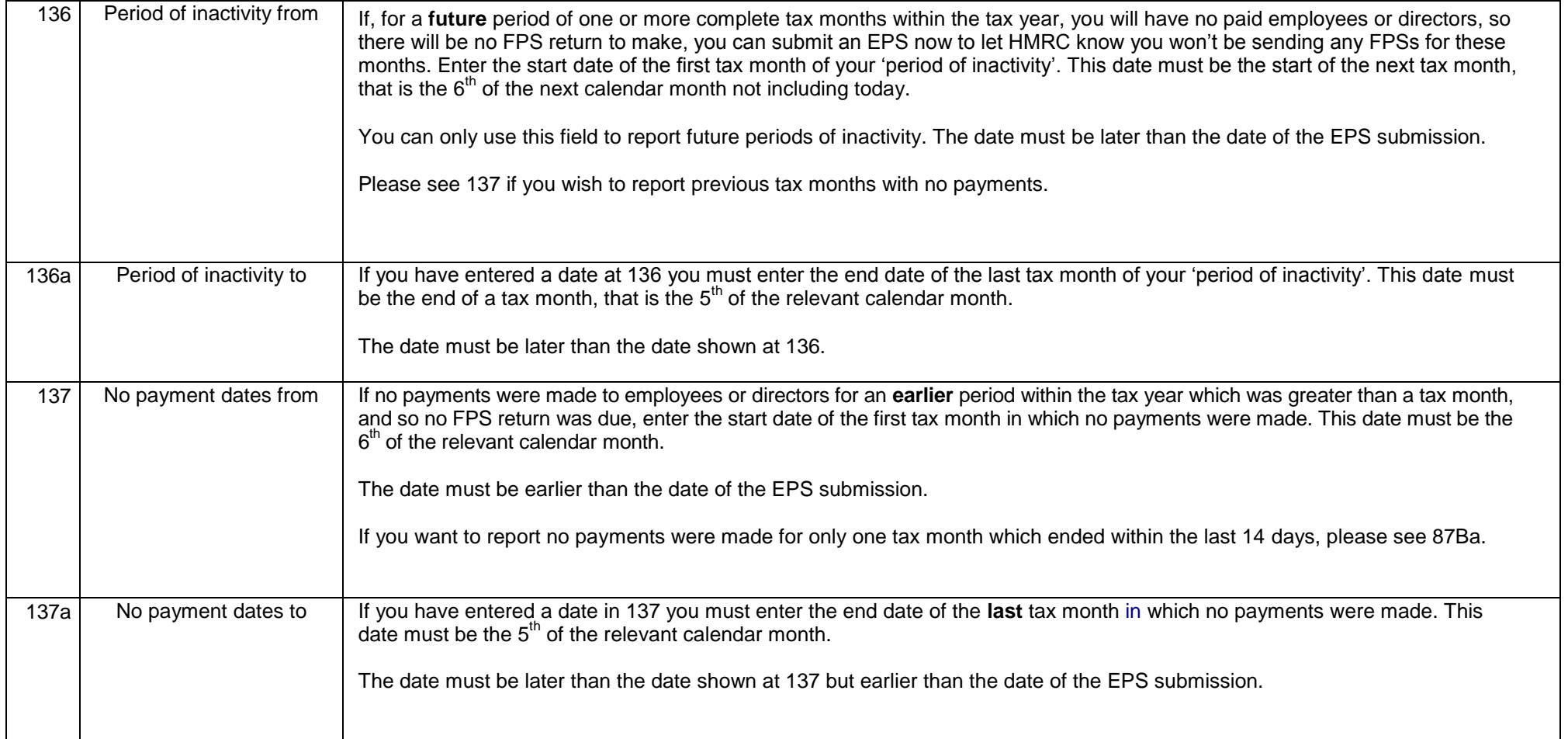